# **JHVIT** *Release 0.0.14*

**Maher Nasr**

**Nov 12, 2021**

# **CONTENTS:**

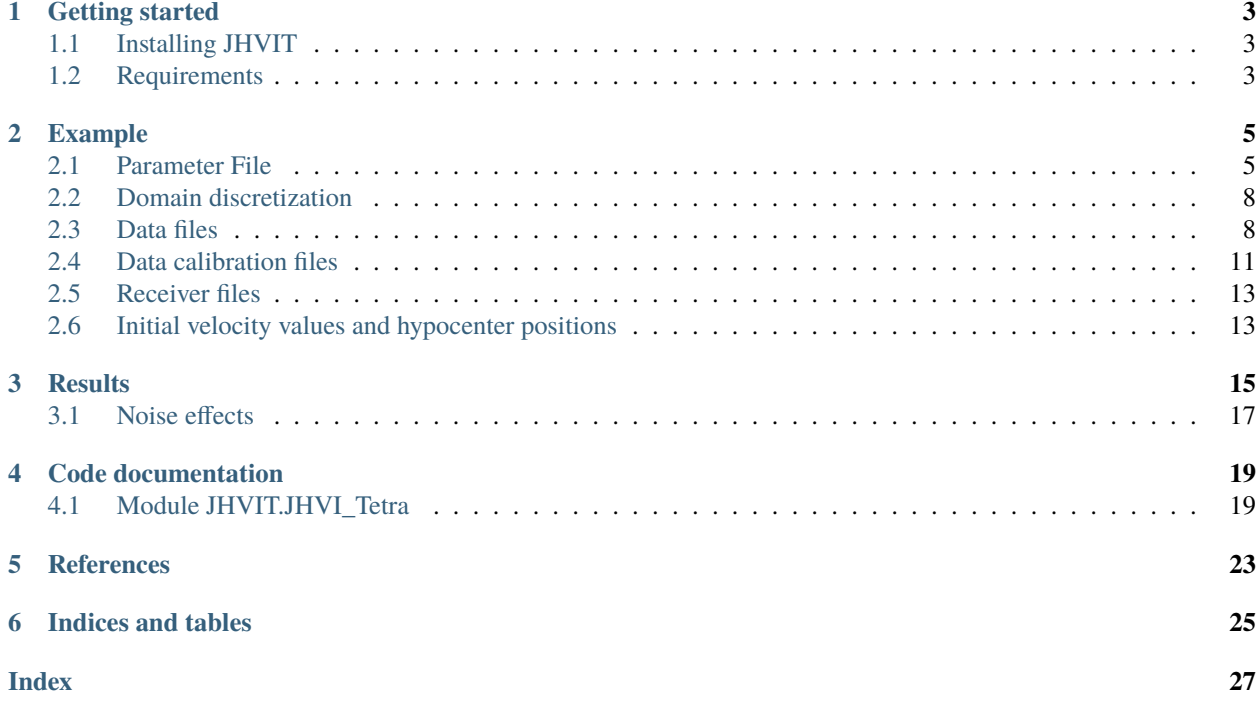

JHVIT is a python package for locating seismic event hypocenters on unstructured grids. The package is an extension of the joint hypocenter-velocity inversion method on tetrahedral meshes. It is mainly recommended for domains with steep topography, underground cavities and stratigraphic and abnormal geological contacts such as folds, faults and shear zones. The code is able to locate a wide range of seismic events going from major earthquakes and nuclear explosions to low and negative magnitude events. Target application areas include computational seismology, hydraulic fracture and microseismic monitoring of mining environments or in civil engineering projects.

The package is written in Python, uses an optimized c++ raytracing code wrapped in Cython and supports parallel computing.

### **ONE**

# **GETTING STARTED**

# <span id="page-6-1"></span><span id="page-6-0"></span>**1.1 Installing JHVIT**

You can use pip to install the package by running:

pip install JHVIT

# <span id="page-6-2"></span>**1.2 Requirements**

#### **JHVIT needs the following packages:**

- cython [\(https://cython.org\)](https://cython.org)
- numpy [\(https://numpy.org\)](https://numpy.org) with version >= 1.20.1
- scipy [\(https://www.scipy.org\)](https://www.scipy.org)
- ttcrpy [\(https://pypi.org/project/ttcrpy\)](https://pypi.org/project/ttcrpy)
- vtk [\(https://www.vtk.org\)](https://www.vtk.org)

To run the package using many processes, it is highly recommended to have python-version 3.7.

# **EXAMPLE**

<span id="page-8-0"></span>JHVIT can automatically read the inversion parameters and data from text files. We recommend to use this feature in order to store this information for future verifications or reuse. We present in this section the templates to prepare such files.

# <span id="page-8-1"></span>**2.1 Parameter File**

Users are invited to prepare parameter files and pass them as arguments to the proper JHVIT function. Contents of these files depends of the number of seismic phases to be used since more data and parameters are obviously required when inverting simultaneously P- and S-wave data. We give in the figures below two examples of these parameter files in the case of single-phase inversion (generally P-wave) and in the case of P- and S-wave data inversion. Users may use these templates to prepare their own parameter files by replacing text following the sharp symbol (#) by the proper values (remove the symbol # also).

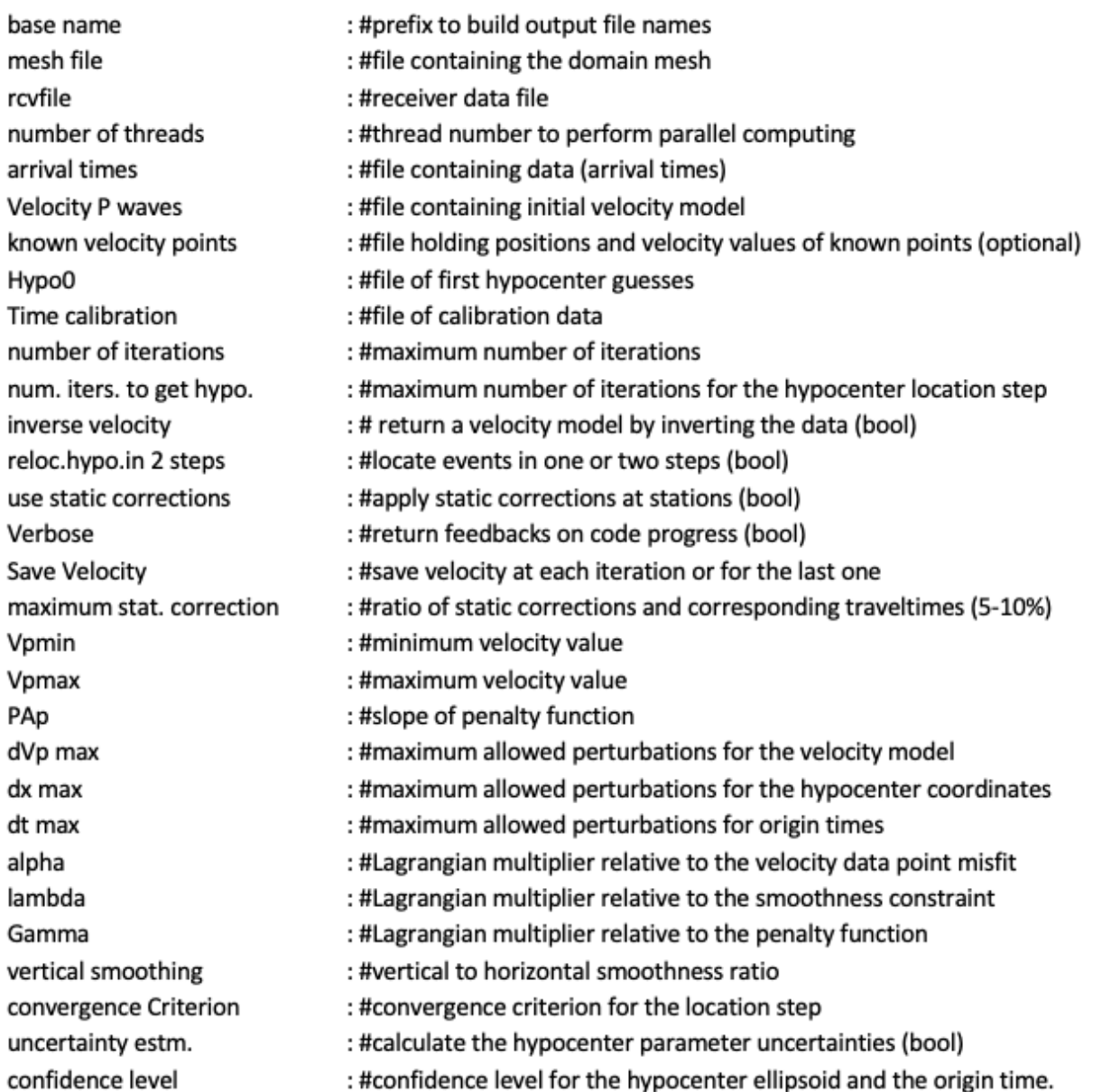

Parameter file template for P-wave data inversion.

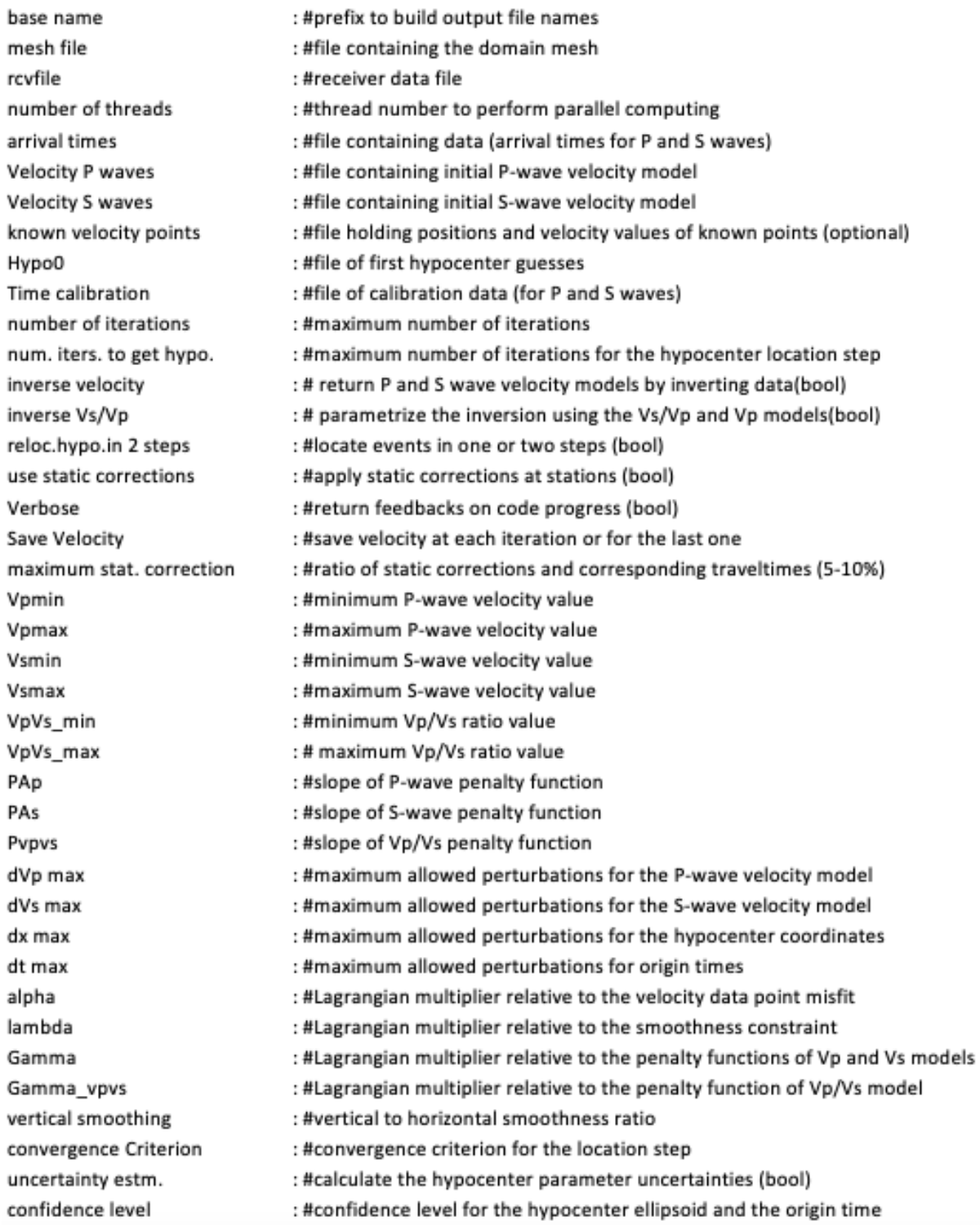

Parameter file template for P- and S-wave data inversion.

# <span id="page-11-0"></span>**2.2 Domain discretization**

JHVIT can automatically read domain meshes from separate files. At the moment, only mesh files generated using Gmsh can be recognized. To prepare such files, one must start by creating a geo file (describing the domain geometry) and pass it to Gmsh. For a simple 3D domain showing only topographic irregularities, users may utilize this python script: [https://github.com/groupeLIAMG/JHVIT/blob/main/src/Mesh\\_Prep.py.](https://github.com/groupeLIAMG/JHVIT/blob/main/src/Mesh_Prep.py)

Note that MSH files created by Gmsh may vary depending on the considered version. Version 2. is the reference one compatible with JHVIT. The corresponding MSH file format must be similar to this example: [https://github.com/](https://github.com/groupeLIAMG/JHVIT/blob/main/examples/Model.msh) [groupeLIAMG/JHVIT/blob/main/examples/Model.msh](https://github.com/groupeLIAMG/JHVIT/blob/main/examples/Model.msh)

# <span id="page-11-1"></span>**2.3 Data files**

Input data should be organized in text files as shown in the figures below. For single phase inversion, these files should contain 3 columns abbreviated as following: Ev\_idn (event indices), arrival times (arrival times) and rcv\_index (corresponding receiver indices). In the case of P and S wave data inversion, a fourth column is added to specify the seismic phase (called Phase). Users are invited to use the same column labels to store their data in order to avoid bugs. The first lines are dedicated to insert optional comments and notes.

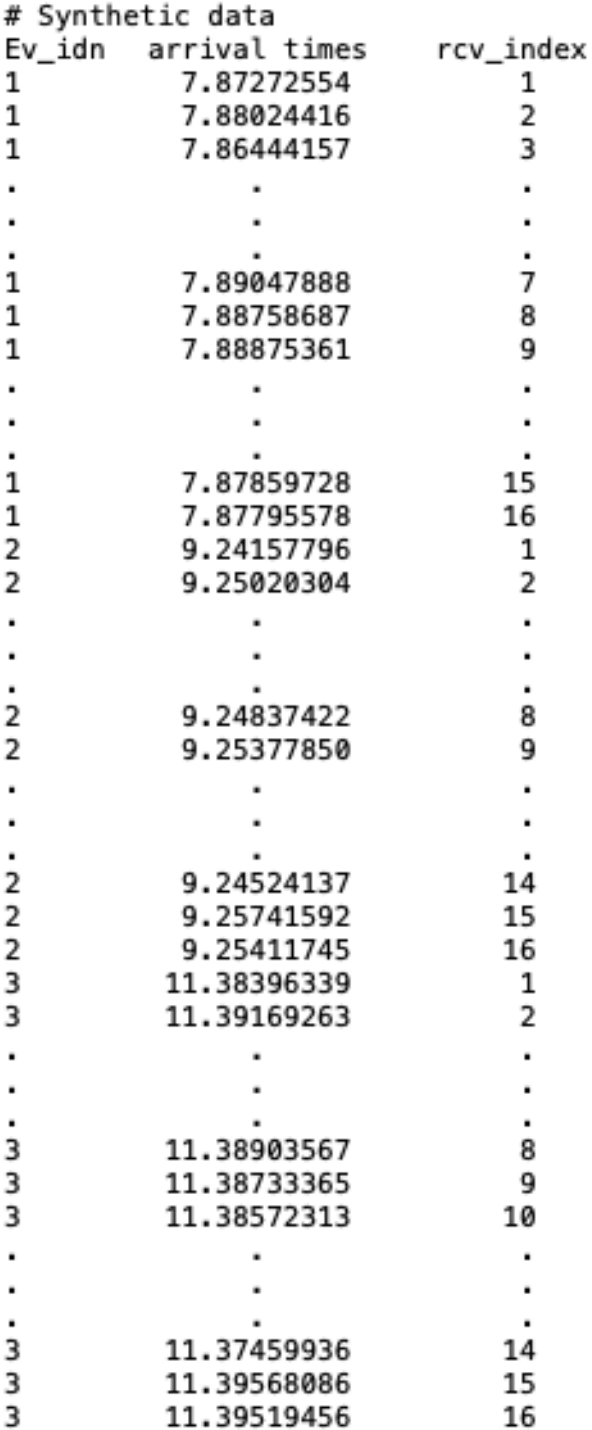

Data file template for P-wave inversion.

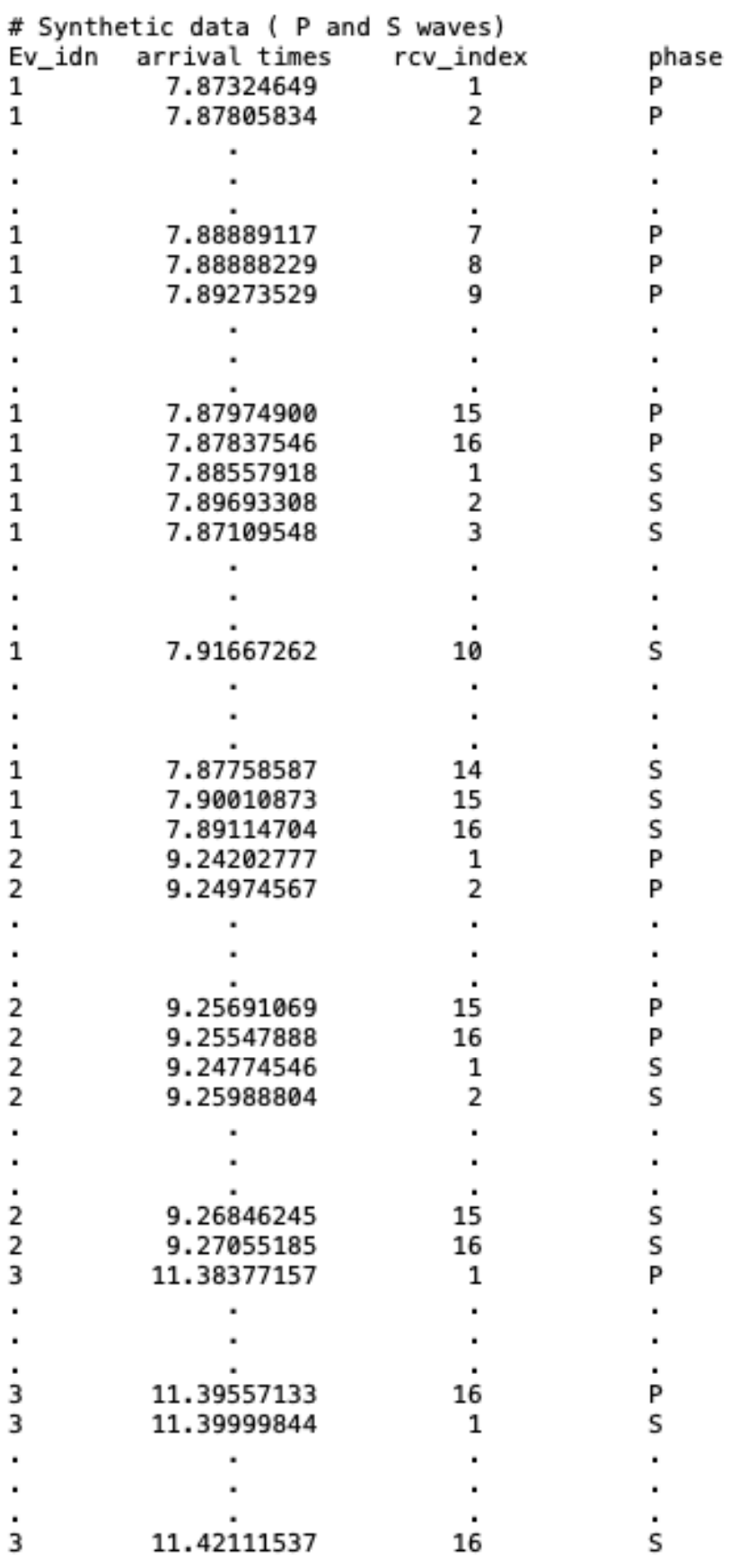

Data file template for P- and S-wave inversion. We suppose herein a dataset with 3 seismic events recorded in 16 receivers each one.

# <span id="page-14-0"></span>**2.4 Data calibration files**

 $\sim$ 

 $\mathbf{z} = \mathbf{z} \cdot \mathbf{z}$ 

 $\sim$   $\sim$   $\sim$   $\sim$ 

The available calibration data can be stored in specific files following predefined structure. In the case of single-phase inversion, data must be organized in 5 columns: the 1st column corresponds to shot indices (Ev\_idn), the 2nd column for traveltime values (labeled arrival times), the 3rd column gives corresponding receiver (rcv\_index). The last three columns (X, Y and Z) must contain positions of calibration shots. A sixth column would be added if both P and S waves are inverted in order to specify seismic phase of each calibration shot.

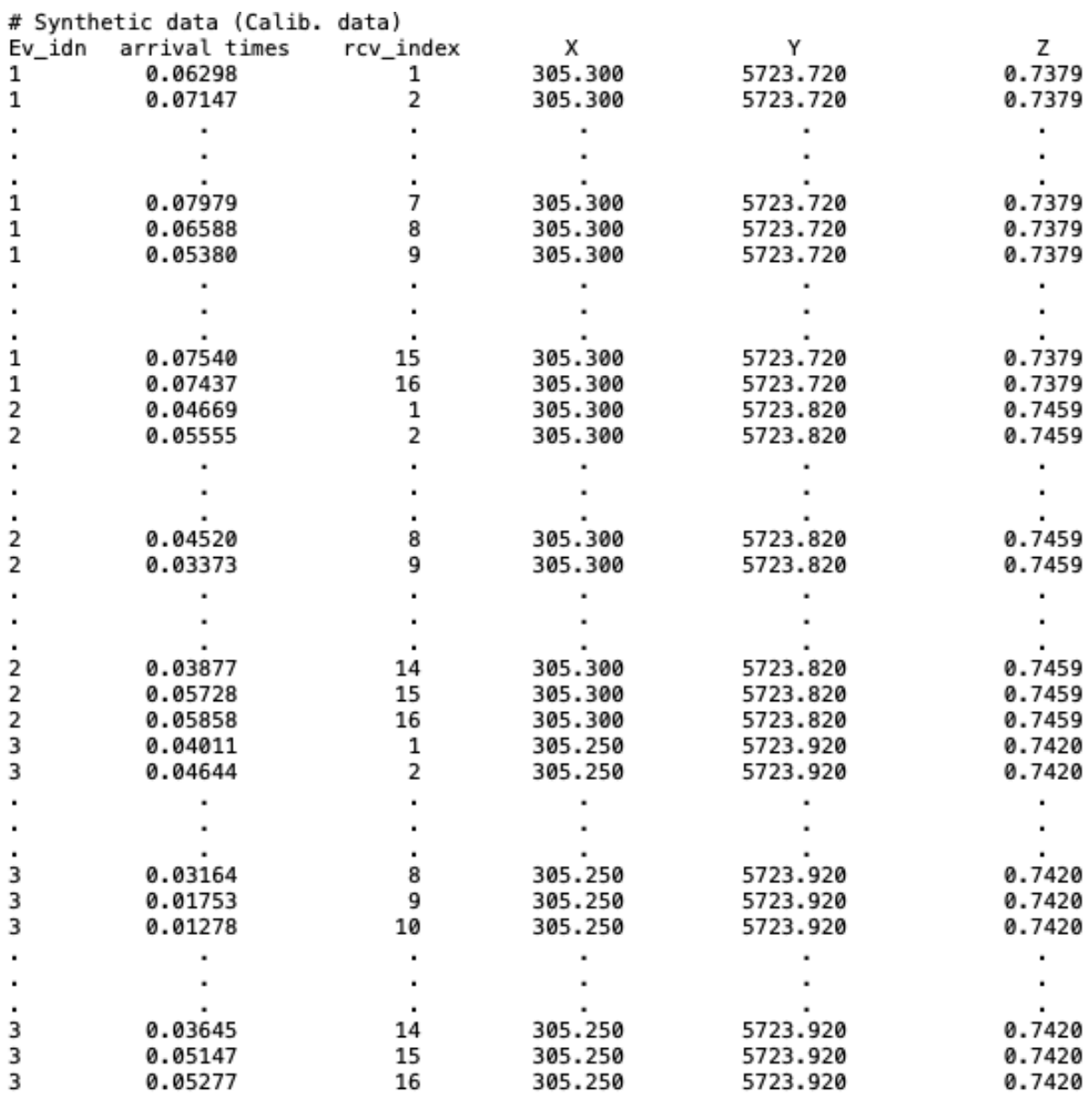

Template of calibration data file for P-wave inversion.

![](_page_15_Picture_40.jpeg)

 $(0.11)$  $\ddot{\phantom{a}}$  $\mathbb{R}^2$  $\overline{a}$  $\mathcal{L}$  $\sim$  $\sim$   $\sim$  $\overline{a}$  $\overline{a}$  $\overline{a}$ 

Template of calibration data file for P- and S-wave inversion.

# <span id="page-16-0"></span>**2.5 Receiver files**

Users can prepare their receiver files as following: In the first line they must specify the number of receivers to be used followed by the coordinates X, Y and Z of each one written at the rate of on receiver per line.

![](_page_16_Picture_57.jpeg)

Example of a receiver file. Receiver coordinates are given in the MTM system.

# <span id="page-16-1"></span>**2.6 Initial velocity values and hypocenter positions**

Initial estimates for velocity models and hypocenter coordinates may be stored in text files that can be indicated in the parameter files. A a simple homogeneous model is usually sufficient. The initial velocity file contains in this case a single value corresponding to the chosen velocity. Users are referred to Nasr et al. (2021) to properly select a velocity value that facilitates code convergence. If a complex model has to be set, the velocity values must to be sorted according to the node indices. The first hypocenter estimates can be stored in a five-column text file. These columns are labeled: Ev\_idn (hypocenter indices), t0 (origin times), X, Y and Z (spatial coordinates). Note that the initial positions of hypocenters should be all different to avoid a singular Jacobian matrix.

![](_page_17_Picture_15.jpeg)

Example of initial hypocenter file.

### **THREE**

### **RESULTS**

<span id="page-18-0"></span>If no bugs occur, JHVIT will return a python dictionary containing an estimation of: - Hypocenter coordinates and their origin times. - Static correction values at the stations. - Velocity models for P-wave and eventually S-wave or the Vp/Vs ratio model. - Convergence states of each hypocenter. - Parameter uncertainty: this includes the origin time uncertainty and the confidence ellipsoid of each seismic event. - Data misfit norms.

Examples of expected results are presented below. These results can be reproduced by running the test code: [https:](https://github.com/groupeLIAMG/JHVIT/blob/main/examples/Example.py) [//github.com/groupeLIAMG/JHVIT/blob/main/examples/Example.py](https://github.com/groupeLIAMG/JHVIT/blob/main/examples/Example.py)

![](_page_18_Figure_5.jpeg)

Location of a set of 10 seismic events plotted on topographic map. Green dots are the estimated geographic position of the hypocenters. The red outlines give the projections of the confidence ellipsoids on the horizontal plane. The Z-component of each hypocenter is specified nearby.

![](_page_19_Figure_1.jpeg)

Comparison between the true velocity model and the model obtained by inversion for a synthetic seismic dataset with 5% of gaussian noise. Leftmost figure: true model. Rightmost: inverted model.

![](_page_19_Figure_3.jpeg)

Evolution of the data misfit norms as a function of iterations.

# <span id="page-20-0"></span>**3.1 Noise effects**

A test involving 3 datasets with 3 noise levels (3%, 5% and 10%) and two different models (homogeneous and layered) was performed to assess the JHVIT robustness. For the hypocenter coordinates, obtained relative errors vary between 2.5% to 12% of the average distance sources-receivers while the origin time errors between 3% and 16%. In general, we noted lower errors for the homogenous model. Note also that velocity models are less sensitive to noise than the hypocenter parameters. This may be explained by the implemented Tikhonov constraint that acts as a filter by cutting off the contribution of the small eigenvalues of the Jacobian matrix.

![](_page_20_Figure_3.jpeg)

Relative errors of hypocenter positions and origin times versus noise percentage. Red and blue boxplots refer respectively to the errors calculated for the homogeneous and layered model.

**FOUR**

# **CODE DOCUMENTATION**

<span id="page-22-2"></span><span id="page-22-0"></span>Here is the Documentation of the main functions callable in JHVIT.

# <span id="page-22-1"></span>**4.1 Module JHVIT.JHVI\_Tetra**

JHVI\_Tetra.jntHypoVel\_T(*data*, *caldata*, *Vinit*, *cells*, *nodes*, *rcv*, *Hypo0*, *par*, *threads=1*, *vPoints=array([], dtype=float64)*, *basename='Vel'*)

Joint hypocenter-velicoty inversion from P wave arrival time data parametrized using the velocity model.

#### **Parameters**

- data (np.ndarray, shape(arrival time number,  $3$ )) Arrival times and corresponding receivers for each event..
- caldata (np.ndarray, shape(number of calibration shots, 3)) Calibration shot data.
- Vinit (np. ndarray, shape (nnodes, 1) or  $(1,1)$ ) Initial velocity model.
- cells (np.ndarray of int, shape (cell number,  $4$ )) Indices of nodes forming the cells.
- nodes  $(np.ndarray, shape (models, 3))$  Node coordinates.
- rcv (np.ndarray, shape (receiver number, 3)) Coordinates of receivers.
- Hypo0 (np.ndarray, shape (event number, 5)) First guesses of the hypocenter coordinates (must be all diffirent).
- par (instance of the class Parameters) The inversion parameters.
- threads (int, optional) Thread number. The default is 1.
- vPoints (np.ndarray, shape(point number, 4), optional) Known velocity points. The default is np.array([]).
- basename (string, optional) The filename used to save the output file. The default is 'Vel'.
- Returns –
- ------- –
- output (python dictionary) It contains the estimated hypocenter coordinates and their origin times, static correction values, velocity model, convergence states, parameter uncertainty and residual norm in each iteration.
- <span id="page-23-0"></span>JHVI\_Tetra.jntHyposlow\_T(*data*, *caldata*, *Vinit*, *cells*, *nodes*, *rcv*, *Hypo0*, *par*, *threads=1*, *vPoints=array([], dtype=float64)*, *basename='Slowness'*)
	- Joint hypocenter-velicoty inversion from P wave arrival time data parametrized using the slowness model.

#### **Parameters**

- data (np.ndarray, shape(arrival time number,  $3$ )) Arrival times and corresponding receivers for each event.
- caldata (np.ndarray, shape(number of calibration shots,  $6$ )) Calibration shot data.
- Vinit (np. ndarray, shape (nnodes, 1) or  $(1,1)$ ) Initial velocity model.
- Cells (np.ndarray of int, shape (cell number,  $4$ )) Indices of nodes forming the cells.
- nodes  $(np.ndarray, shape (nnodes, 3))$  Node coordinates.
- $rcv$  (np.ndarray, shape (receiver number, 3)) Coordinates of receivers.
- Hypo0 (np. ndarray, shape (event number, 5)) First guesses of the hypocenter coordinates (must be all diffirent).
- par (instance of the class Parameters) The inversion parameters.
- threads  $(int, optional)$  Thread number. The default is 1.
- vPoints (np.ndarray, shape(point number,4), optional) Known velocity points. The default is np.array([]).
- basename (string, optional) The filename used to save the output files. The default is 'Slowness'.
- **Returns output** It contains the estimated hypocenter coordinates and their origin times, static correction values, velocity model, convergence states, parameter uncertainty and residual norm in each iteration.

**Return type** python dictionary

JHVI\_Tetra.jntHypoVelPS\_T(*obsData*, *calibdata*, *Vinit*, *cells*, *nodes*, *rcv*, *Hypo0*, *par*, *threads=1*,

*vPnts=(array([], dtype=float64), array([], dtype=float64))*, *basename='Vel'*)

Joint hypocenter-velocity inversion from P- and S-wave arrival time data parametrized using the velocity models.

#### **Parameters**

- obsData (tuple of two np.ndarrays (shape(observed data number,  $3$ ))) Observed arrival time data of P- and S-waves.
- calibdata (tuple of two np.ndarrays (shape (number of calibration shots,  $5)$ )) – Calibration data of P- and S-waves.
- Vinit (tuple of np.ndarrays (shape (nnodes, 1) or  $(1,1)$ )) Initial velocity models of P- and S-waves.
- cells (np.ndarray of int, shape (cell number,  $4$ )) Indices of nodes forming the cells.
- nodes  $(np.ndarray, shape (nnodes, 3))$  Node coordinates.
- rcv (np.ndarray, shape (receiver number, 3)) Coordinates of receivers.
- Hypo0 (np.ndarray, shape (event number, 5)) First guesses of the hypocenter coordinates (must be all diffirent).
- par (instance of the class Parameters) The inversion parameters.
- <span id="page-24-0"></span>• threads (int, optional) – Thread number. The default is 1.
- vPnts (tuple of two np.ndarrays, optional) Known velocity points of P- and Swaves. The default is (np.array([]), np.array([])).
- basename (string, optional) The filename used to save the output files. The default is 'Vel'.
- **Raises ValueError** If the Vs/Vp ratio is inverted instead of Vs model and some known velocity points are given for the S wave and not for the P wave.
- **Returns output** It contains the estimated hypocenter coordinates and their origin times, static correction values, velocity models of P- and S-waves, hypocenter convergence states, parameter uncertainty and residual norm in each iteration.

#### **Return type** python dictionary

JHVI\_Tetra.jntHyposlowPS\_T(*obsData*, *calibdata*, *Vinit*, *cells*, *nodes*, *rcv*, *Hypo0*, *par*, *threads=1*, *vPnts=(array([], dtype=float64), array([], dtype=float64))*, *basename='Slowness'*)

Joint hypocenter-velocity inversion from P- and S-wave arrival time data parametrized using the slowness models.

#### **Parameters**

- obsData (tuple of two np.ndarrays (shape(observed data number, 3))) Observed arrival time data of P- and S-waves.
- calibdata (tuple of two np.ndarrays (shape (calibration shot number, 6))) – Calibration data of P- and S-waves.
- Vinit (tuple of np.ndarrays (shape (nnodes, 1) or  $(1,1))$ ) Initial velocity models of P- and S-waves.
- cells (np.ndarray of int, shape (cell number,  $4$ )) Indices of nodes forming the cells.
- nodes (np.ndarray, shape (nnodes, 3)) Node coordinates.
- rcv (np.ndarray, shape (receiver number, 3)) Coordinates of receivers.
- Hypo0 (np.ndarray, shape (event number, 5)) First guesses of the hypocenter coordinates (must be all diffirent).
- par (instance of the class Parameters) The inversion parameters.
- threads (int, optional) Thread number. The default is 1.
- vPnts (tuple of two np.ndarrays, optional) Known velocity points of P- and Swaves. The default is  $(np.array([]), np.array([]))$ .
- basename (string, optional) The filename used to save the output files. The default is 'Slowness'.
- **Raises ValueError** If the Ss/Sp ratio is inverted instead of Vs model and some known velocity points are given for the S wave and not for the P wave.
- **Returns output** It contains the estimated hypocenter coordinates and their origin times, static correction values, velocity models of P- and S-waves, hypocenter convergence states, parameter uncertainty and residual norm in each iteration.

#### **Return type** python dictionary

JHVI\_Tetra.jointHypoVel\_T(*inputFileParam*, *model='slow'*) Joint hypocenter-velocity inversion using P wave data.

#### <span id="page-25-0"></span>**Parameters**

- **inputFileParam**  $(\text{string})$  Text file containing inversion parameters and data filenames.
- model (string) Sought model : 'vel' for an inversion problem parametrized using the velocity model,'slow' for an inversion problem parametrized using the slowness model. The default is 'slow'.
- **Returns** It contains the estimated hypocenter coordinates and their origin times, static correction values, velocity model, convergence states, parameter uncertainty and residual norm in each iteration.

#### **Return type** python dictionary

#### JHVI\_Tetra.jointHypoVelPS\_T(*inputFileParam*, *model='slow'*)

Joint hypocenter-velocity inversion using P- and S-wave arrival time data.

#### **Parameters**

- inputFileParam (string) Text file containing inversion parameters and data filenames.
- model (string) Sought models: 'vel' for an inversion problem parametrized using the velocity model, 'slow' for an inversion problem parametrized using the slowness model. The default is 'slow'.
- **Returns** It contains the estimated hypocenter coordinates and their origin times, static correction values, velocity models of P and S waves, hypocenter convergence states, parameter uncertainty and residual norm in each iteration.

#### **Return type** python dictionary

#### JHVI\_Tetra.readEventsFiles(*time\_file*, *waveType=False*)

Read a list of seismic events and corresponding data from a text file.

#### **Parameters**

- time\_file (string) Event data filename.
- waveType (bool) True if the seismic phase of each event is identified. The default is False.

**Returns data** – Event arrival time data

**Return type** np.ndarray or a list of two np.ndarrays

# **REFERENCES**

<span id="page-26-0"></span>For more details and information, users are invited to look into these references:

- Block, L.V. (1991): Joint hypocenter-velocity inversion of local earthquake arrival time data in two geothermal regions. Doctoral thesis, Massachusetts Institute of Technology. [https://onlinelibrary.wiley.com/doi/abs/10.](https://onlinelibrary.wiley.com/doi/abs/10.1111/1365-2478.12930) [1111/1365-2478.12930.](https://onlinelibrary.wiley.com/doi/abs/10.1111/1365-2478.12930)
- Block, L.V., Cheng, C.H., Fehler, M.C., Phillips, W.S.(1994): Seismic imaging using microearthquakes induced by hydraulic fracturing. Geophysics 59(1), 102-112. [https://doi.org/10.1190/geo1992-0156.](https://doi.org/10.1190/geo1992-0156)
- Giroux, B. (2001): Auscultation des barrages en béton par écoute microsismique: détectabilité et localisation des événements. Doctoral thesis, Université de Montréal. [https://publications.polymtl.ca/8641/.](https://publications.polymtl.ca/8641/)
- Nasr, M., Giroux, B., Dupuis, J.C.(2020): A hybrid approach to compute seismic travel times in threedimensional tetrahedral meshes. Geophys. Prospect. 68(4), 1291-1313. [https://doi.org/10.1111/1365-2478.](https://doi.org/10.1111/1365-2478.12930) [12930.](https://doi.org/10.1111/1365-2478.12930)
- Nasr, M., Giroux, B., Dupuis, J. C. (2021): Python package for 3D joint hypocenter-velocity inversion on tetrahedral meshes: Parallel implementation and practical considerations. Comput. Geosci., (submitted).

**SIX**

# **INDICES AND TABLES**

- <span id="page-28-0"></span>• genindex
- modindex
- search

**INDEX**

## <span id="page-30-0"></span>J

jntHyposlow\_T() (*in module JHVI\_Tetra*), [19](#page-22-2) jntHyposlowPS\_T() (*in module JHVI\_Tetra*), [21](#page-24-0) jntHypoVel\_T() (*in module JHVI\_Tetra*), [19](#page-22-2) jntHypoVelPS\_T() (*in module JHVI\_Tetra*), [20](#page-23-0) jointHypoVel\_T() (*in module JHVI\_Tetra*), [21](#page-24-0) jointHypoVelPS\_T() (*in module JHVI\_Tetra*), [22](#page-25-0)

### R

readEventsFiles() (*in module JHVI\_Tetra*), [22](#page-25-0)